# **Gong - Correccion - Mejora #2739**

## **Incluir recalculo de tasas de cambio**

2016-07-07 10:01 - Santiago Ramos

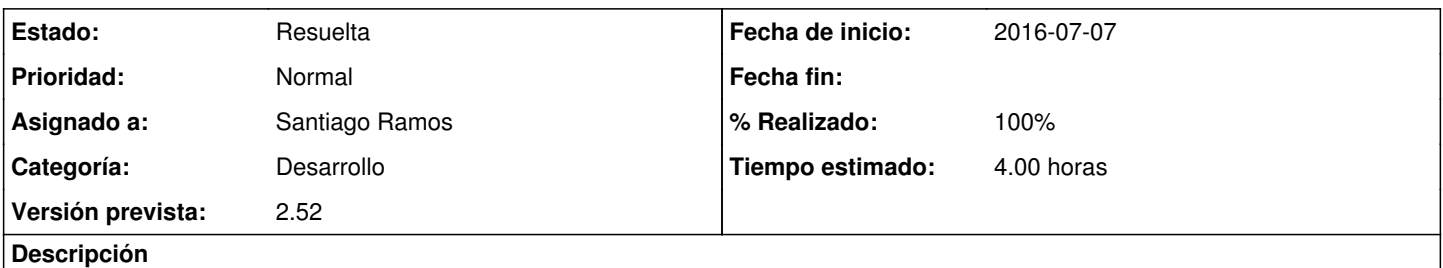

Las tasas de cambio de cada gasto en los proyecto se deberían asignar automáticamente, pero se está viendo que en ocasiones no están correctamente asignados.

Incluir una funcionalidad en "Etapas y tasas de cambio" para poder reasignar manualmente las TC adecuadas.

#### **Histórico**

#### **#1 - 2016-07-07 11:49 - Santiago Ramos**

*- % Realizado cambiado 0 por 60*

- Se cambia el formulario de TC para reducir errores (se cambia el texto en país 'nil' por "Todos los países")
- Se agrupan los métodos de reasignación de tc en el modelo de gasto\_x\_proyecto
- Se crea un nuevo método en el modelo de proyecto para reasignar todas las tc de gasto\_x\_proyecto

#### Pendiente:

Meter un icono en el listado de gastos para reasignar las TC

## **#2 - 2016-10-26 13:56 - Santiago Ramos**

- *Estado cambiado Nueva por Asignada*
- *% Realizado cambiado 60 por 100*

### **#3 - 2016-10-26 13:57 - Santiago Ramos**

*- Estado cambiado Asignada por Resuelta*

## **#4 - 2016-10-26 13:57 - Santiago Ramos**

Se ha metido un "boton" en la parte superior derecha del listado de etapas para revisar todos los gastos del proyecto y asignarles la TC que deben tener